Installing Adobe Photoshop is relatively easy and can be done in a few simple steps. First, go to Adobe's website and select the version of Photoshop that you want to install. Once you have the download, open the file and follow the on-screen instructions. Once the installation is complete, you need to crack Adobe Photoshop. To do this, you need to download a crack for the version of Photoshop that you want to use. After you download the crack, open it and follow the instructions to apply the crack. After the crack is applied, you can start using Adobe Photoshop. Be sure to back up your files since cracking software can be risky. With these simple steps, you can install and crack Adobe Photoshop.

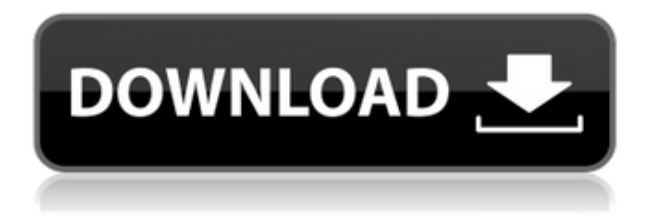

Adobe Software now offers a range of online services, such as Adobe Stock, which will allow you to have some of your work copyrighted. Other services include Adobe Creative Cloud, which enables files to be stored on the company's servers and updated at any time and at no additional cost; Photoshop Mix, a video app that works like Photoshop, with similar tools for creating motion graphics; and Photoshop Creative Cloud Libraries, which you can use to manage and synchronize files, videos, and other assets. I updated to the latest version and previewed a video in Adobe Premier (of the project after stabilizing/sincrocyling). When I opened the project in Lightroom, I couldn't open the files (the project was created in Final Cut Pro). I did some fiddling and must have forgotten a step. I tried to open them and Lightroom gave me an error and said to report. I logged in to the forums to report and ended up filing a ticket since the support staff evidently also do not know how to place bug reports. To their credit, they acknowledged my ticket when I mentioned the url was available. (Bug 6244: lightroom cannot open.avchd files - related to last review comment) It is too bad you had to downgrade.. I was just starting to get great performance.. I have only just started playing with the new CC. but I am impressed so far.. is anyone working on upgrading Adobe photoshop to the CC. by providing a dump.. perhaps if is came back online it could be upgraded.. it would be great to have some of it in cc.

## **Download Adobe Photoshop CC 2014License Keygen 2023**

Selecting a digital photo editing and organizing program requires a careful consideration of Photoshop vs Lightroom vs Apple's iPhoto. To help you make the best choice, here's a comparison of these three popular programs. The basic principles of adjustment layers still hold true in the PS Adjustment Layers. You can apply the same types of adjustments as before, such as levels, color corrections, and curves, with

adjustments layers. The concept of the layer mask offers more than just a convenient way to hide and show a specific area of an image. While it can flash up on screen as you experimented with using the mask to erase parts of an image, it's actually capable of a lot in your workflow. The tool lets you view individual luminance values, which can be helpful when you are doing luminance adjustments. The Gradient tool adds a new dimension to your images, and this new feature opens a lot of doors for your images. You can do a lot with gradients, including creating a variety of backgrounds for your images. But there is one thing to keep in mind: your gradients are applied as soon as you finish creating them. If you create a dark gradient, and then place it on a white object, the gradient will appear on the image. If you created a gradient in a separate layer, and then applied it, it would appear on the image after you create it. When you open the **Gradient** panel, you'll see a gradient selector with four options: **.Linear** Gradient, **.Radial** Gradient, **.Gradient with Options** and **.Gradient over a Shape**. There are a lot of ways to change the appearance of your gradient. When you click on the **Linear** Gradient button, you'll see four top, left, right and bottom points for controlling the gradient. e3d0a04c9c

## **Adobe Photoshop CC 2014 Download free With Activation Code WIN & MAC X64 2023**

With the objective of making the design world easier, Adobe has done assistance, which allowed artists to work and complete projects with the least possible effort. It became the platform to illustrate and create the content, graphics, and designs for designing an application, website, or a mobile phone app. It created the web application, Flickr, in partnership with Yahoo! and Yahoo!. Adobe Photoshop also allowed the creation of movie trailers. As well as, the frequent update system of its software eventually changed the game of computer graphics and design industries. The images and videos could be envisioned digitally manipulated and the templates for products and website could also be created and edited with the assistance of the software. It has a more advanced workstation that allowed for capturing, manipulating, and enhancing images as well as the videos. The system and update system provided a platform for Adobe to explore the world of multimedia without killing time. The toolbox as well as the panel allow for manipulating the size, placement and the type of the objects. The toolbox allows for saving and modifying the current object. The features section allows the user to create new layers, which could be recoloured, modified or separated from each other. The soft emboss, cubism, pans, and scrolls could be done and these are also powerful features to generate images. The content selector is a tool for managing, managing and managing documents within the content panel. The tools for text and shapes could be altered and these are more powerful features to add effects to the text.

photoshop system app download full version adobe photoshop free download filehippo adobe photoshop free download filters for adobe photoshop free download filter photoshop free download fog brush photoshop free download fonts pack for photoshop free download free adobe photoshop free download face filters for photoshop free download free photoshop free download for windows 10

Ten 2D vector graphics image editors share similarities in their underlying algorithms, so that the results of their operations tend to be similar. Essentially, the algorithms provide the same tools and help you accomplish similar tasks with them, but the processes involved are quite different. Although these programs typically have their own customers, you'd have to use them without having to pay the licensing fees associated with Photoshop.